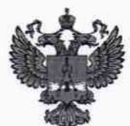

ФЕДЕРАЛЬНОЕ АГЕНТСТВО ПО ТЕХНИЧЕСКОМУ РЕГУЛИРОВАНИЮ И МЕТРОЛОГИИ

# **ФЕДЕРАЛЬНОЕ БЮДЖЕТНОЕ УЧРЕЖДЕНИЕ «ГОСУДАРСТВЕННЫЙ РЕГИОНАЛЬНЫЙ ЦЕНТР СТАНДАРТИЗАЦИИ, МЕТРОЛОГИИ И ИСПЫТАНИЙ В Г. МОСКВЕ И МОСКОВСКОЙ ОБЛАСТИ» (ФБУ «РОСТЕСТ-МОСКВА»)**

# УТВЕРЖДАЮ

Заместитель генерального директора ФБУ «Ростест-Москва»

А.Д. Меньшиков By ORMEDful 2019 г.

Государственная система обеспечения единства измерений

СПЕКТРОМЕТРЫ ЭНЕРГИИ ГАММА-ИЗЛУЧЕНИЯ СЦИНТИЛЯЦИОННЫЕ ПОРТАТИВНЫЕ «ГАММА-1C/NB1-03», «ГАММА-1C/NB1-04»

> Методика поверки РТ-МП-6023-03-2019

> > г. Москва 2019 г.

Настоящая методика поверки предназначена для проведения первичной и периодической поверки спектрометров энергии гамма-излучения сцинтилляционных портативных «ГАММА-1C/NB1-03», «ГАММА-1C/NB1-04» (далее - спектрометры).

Интервал между поверками - один год.

#### $\mathbf{1}$ Операции поверки

При проведении поверки выполняют операции, указанные в таблице 1. В случае  $1.1$ получения отрицательных результатов при проведении той или иной операции дальнейшая поверка прекращается.

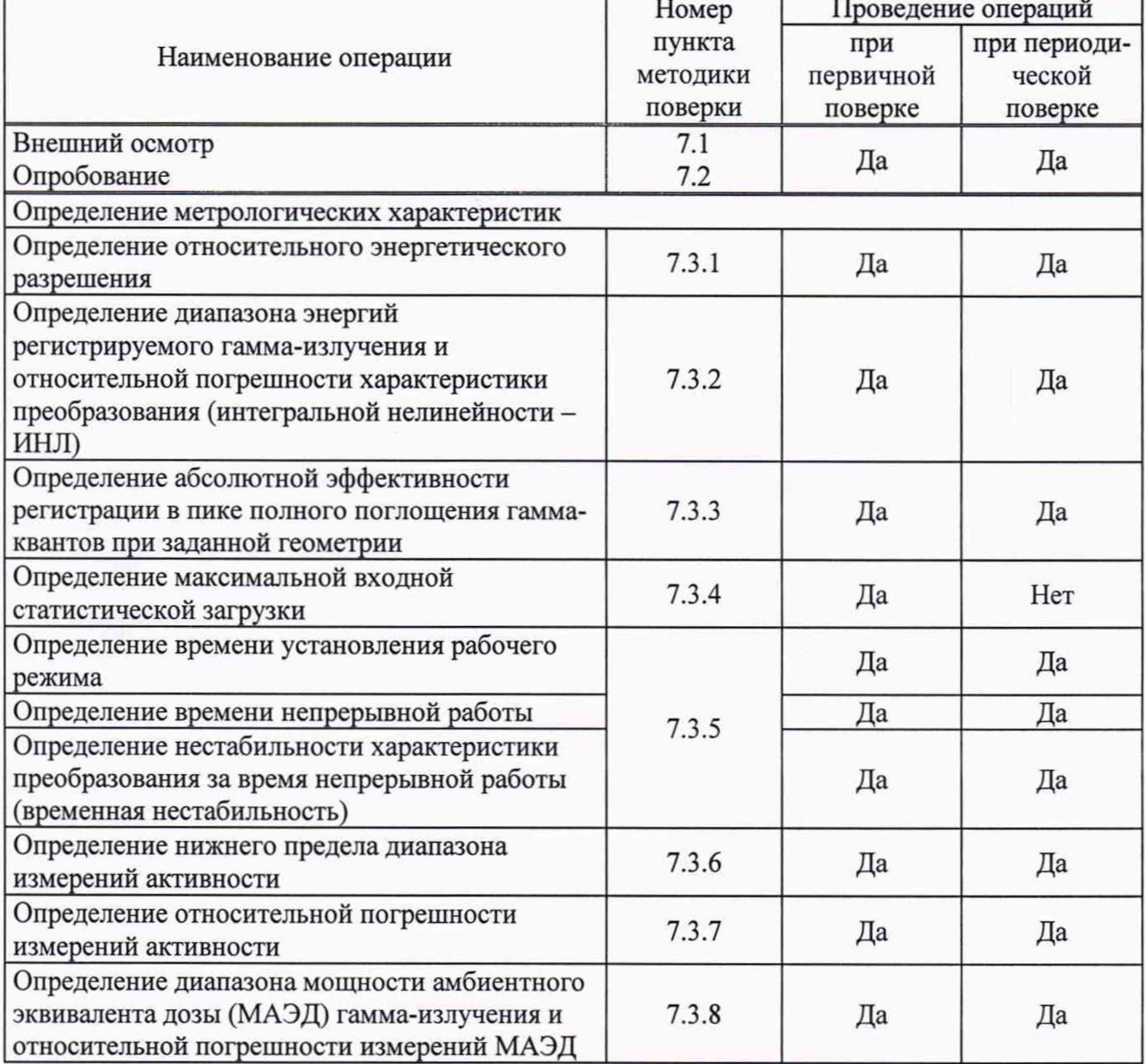

## Таблица 1 - Операции поверки

#### $\mathbf 2$ Средства поверки

 $2.1$ При проведении поверки применяют основные и вспомогательные средства поверки, приведенные в таблицах 2 и 3.

 $N/7$ 

# $TaG_{\text{THH12}}$  2 — Свелства поверки

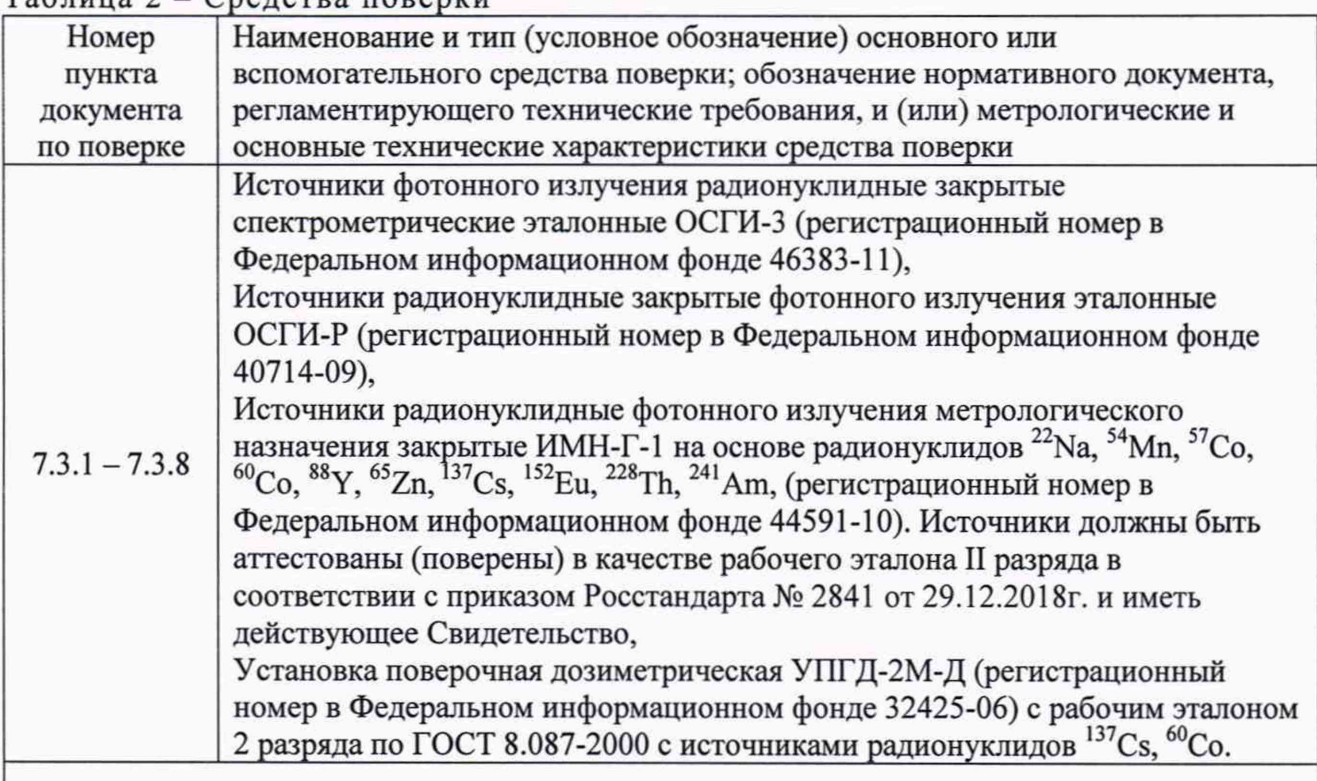

Примечание - Прикладное программное обеспечение установлено на поверяемом спектрометре. Программное обеспечение должно рассчитывать погрешность измерения активности для доверительной вероятности Р=0,95.

Таблина 3 - Вспомогательные средства поверки

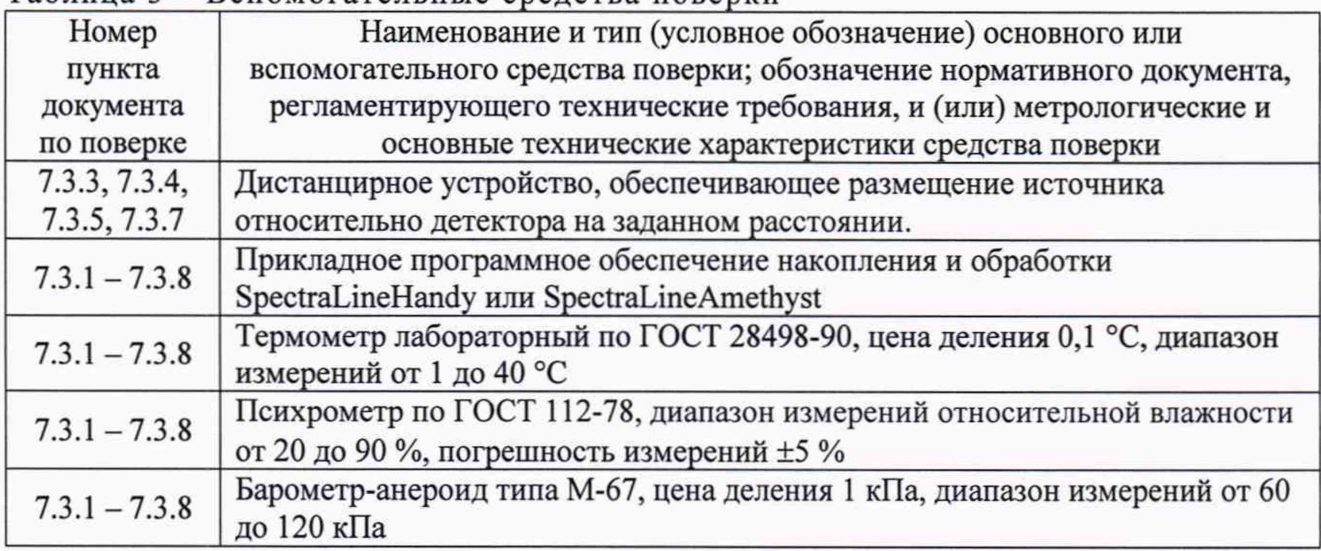

 $2.2$ Допускается применение других средств поверки, не приведенных в перечне, обеспечивающих определение метрологических характеристик поверяемых спектрометров с требуемой точностью.

#### 3 Требования к квалификации поверителей

Поверку спектрометров энергии гамма-излучения сцинтилляционных портативных «ГАММА-1C/NB1-03», «ГАММА-1C/NB1-04» проводят сотрудники аккредитованных на право поверки средств измерений ионизирующих излучений, изучившие руководства по эксплуатации и методику поверки.

## **4 Требования безопасности**

4.1 При проведении работ по поверке спектрометров необходимо соблюдать требования безопасной эксплуатации, изложенные в соответствующих разделах технической и эксплуатационной документации на спектрометры.

4.2 Допуск персонала к работе и организация работ со спектрометрами должны осуществляться в соответствии с требованиями «Правил технической эксплуатации электроустановок потребителей»; «Правил по охране труда при эксплуатации электроустановок».

4.3 Работы с источниками ионизирующего излучения при проведении процедур поверки спектрометрических трактов и подтверждения работоспособности установок должны проводиться с соблюдением требований «Норм радиационной безопасности» (НРБ-99/2009) и «Основных санитарных правил обеспечения радиационной безопасности» (ОСПОРБ-99/2010).

## **5 Условия поверки**

5.1 Поверка должна быть проведена при соблюдении следующих условий:

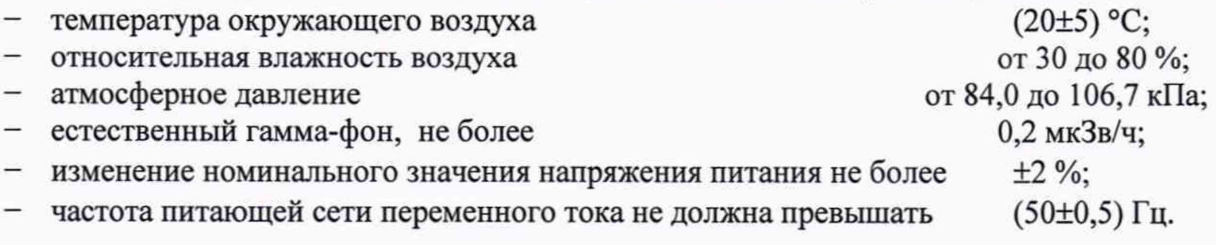

# **6 Подготовка к поверке**

6.1 Подготовку спектрометра к поверке и работу с ним, проводить в соответствии с руководством по эксплуатации на спектрометр (ДЦКИ.412131.004-03 РЭ, ДЦКИ.412131.004- 04РЭ) с соблюдением требований безопасности.

## 7 **Проведение поверки**

- 7.1 Внешний осмотр
- крепление сетевых вилок в розетках должно быть надежно;
- комплект соединительных кабелей должен обеспечивать соединение составных частей спектрометра в соответствии со схемой, кабели не должны иметь видимых повреждений;
- комплектность спектрометра должна соответствовать разделу 3 паспорта (ДЦКИ.412131.004-03 ПС, ДЦКИ.412131.004-04 ПС);
- пломба на устройстве детектирования должна быть не повреждена;
- наименование прикладного ПО должно совпадать с указанным в таблице 3;
- номер версии прикладного ПО должен быть не ниже приведённого в таблице 3. Номер версии ПО должен быть указан в приложении к действующему свидетельству о поверке спектрометра;
- цифровой идентификатор прикладного ПО (контрольная сумма) должен совпадать с указанным для версии ПО, приведённой в таблице 3, либо должен совпадать с указанным в приложении к действующему свидетельству о поверке спектрометра.
- наименование, номер версии и цифровой идентификатор ПО (контрольная сумма) отображаются в прикладном ПО в окне меню «Справка/О программе».

Таблица 3

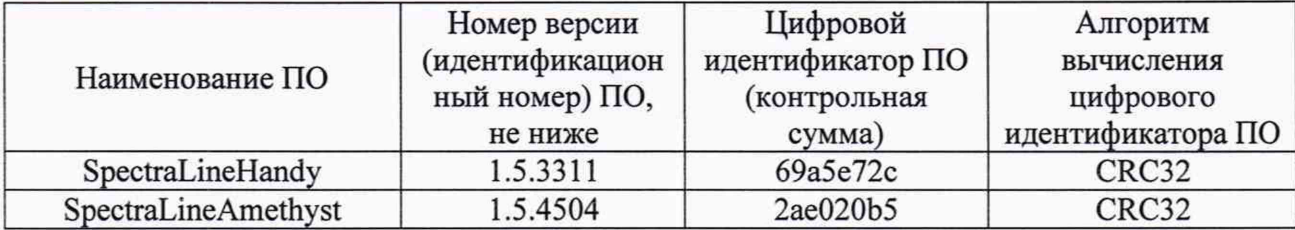

 $7.2$ Опробование

 $7.2.1$ Опробование спектрометра проводить по истечение времени установления рабочего режима с использованием контрольных спектрометрических гамма-источников. При опробовании использовать прикладное программное обеспечение. Версия рабочего программного обеспечения не должна быть ниже, чем приведённая в таблице 3.

 $7.2.2$ Проверить функционирование анализаторных функций «Набор», «Очистка», «Стоп», задание и отработку времени экспозиции и др.

 $7.2.3$ Проверить правильность функционирования программы обработки спектров. Для этого проводят обработку спектров контрольных источников, записанных при первичной поверке спектрометра для различных геометрий. Результаты обработки сравнить с протоколами обработки соответствующих спектров при первичной поверке.

7.3 Определение метрологических характеристик

 $7.3.1$ Определение относительного энергетического разрешения

Средства измерений и вспомогательные устройства  $7.3.1.1$ 

Применяются спектрометрические источники гамма-излучения типа (ОСГИ) на основе радионуклидов цезий-137 (<sup>137</sup>Cs), европий-152 (<sup>152</sup>Eu), торий-228 (<sup>228</sup>Th).

Примечание - Для выполнения требуемых операций использовать прикладное программное обеспечение.

7.3.1.2 Подготовка к измерениям

При проведении измерений энергетического разрешения интегральная статистическая загрузка спектрометрического тракта должна лежать в пределах от 250 до 1000 имп/с. Необходимую загрузку обеспечивать выбором активности используемого источника и расстоянием между центром поверхности активного слоя источника и центром чувствительной поверхности детектора. Требуемая загрузка контролируется рабочим программным обеспечением.

7.3.1.3 Проведение измерений

Выполнить калибровку спектрометра по энергии, используя источники радионуклидов европий-152, торий-228 и прикладное программное обеспечение. Описание и процедура выполнения калибровки указана в Руководстве пользователя на программное обеспечение.

Осуществить накопление спектра источника цезий-137. В максимуме пика соответствующей гамма-линии 662 кэВ должно быть не менее 2000 отсчетов (импульсов).

Определить относительное энергетическое разрешение ( $\eta_{\text{orth}}$ ) в процентах по формуле

$$
\eta_{omn} = \frac{\eta_{a\delta c}}{E} \cdot 100\,,\tag{1}
$$

где

пабс - значение абсолютного энергетического разрешения, кэВ:

Е - значение энергии пика полного поглощения моноэнергетической линии, кэВ.

Результаты поверки считать положительными, если вычисленное значение относительного энергетического разрешения спектрометра соответствует данным таблицы 4.

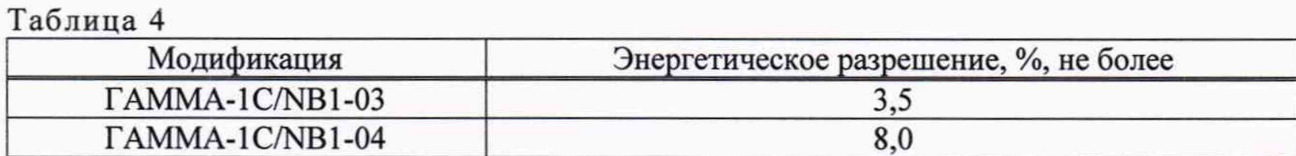

 $7.3.2$ Определение диапазона энергий регистрируемого гамма-излучения и относительной погрешности характеристики преобразования (интегральной нелинейности -ИНЛ)

7.3.2.1 Средства измерений и вспомогательные устройства

Применяются спектрометрические источники гамма-излучения типа (ОСГИ) на основе радионуклидов: америций-241 (<sup>241</sup>Am), цезий-137 (<sup>137</sup>Cs), натрий-22 (<sup>22</sup>Na), цинк-65 (<sup>65</sup>Zn), кобальт-60 (<sup>60</sup>Co), торий-228 (<sup>228</sup>Th), е

Примечание - Для выполнения требуемых операций использовать прикладное программное обеспечение.

### 7.3.2.2 Подготовка к измерениям

При проведении измерений интегральная статистическая загрузка спектрометрического тракта должна быть в пределах от 250 до 1000 имп/с. Необходимую загрузку обеспечивать выбором активности используемого источника и расстоянием между центром поверхности активного слоя источника и центром чувствительной поверхности детектора. Требуемая загрузка контролируется с помощью прикладного программного обеспечения.

Для определения диапазона энергий регистрируемого излучения и ИНЛ спектрометра использовать источники гамма-излучения, сочетание которых обеспечивает регистрацию не менее семи пиков полного поглощения, наиболее равномерно распределенных в диапазоне энергий квантов, регистрируемых спектрометрическим трактом. Набирать спектры поочередно от каждого источника.

7.3.2.3 Проведение измерений

Осуществить набор спектров гамма-источников при числе отсчетов наиболее интенсивных линий не менее 10000.

Определить, используя прикладное программное обеспечение, положения центроид пиков (не менее семи).

Произвести линейную градуировку по энергии. Характеристика преобразования представляется в виде прямой линии:

$$
E_i = A + B \cdot n_i \tag{2}
$$

Определить параметры прямой (A) и (B) по методу наименьших квадратов, используя полученные значения положения центроид пиков в каналах (n<sub>i</sub>) и соответствующие им справочные значения энергий гамма-квантов (E<sub>0i</sub>). Статистические веса принимаются равными единице.

Последовательность выполнения операций по определению положения центроид пиков и градуировки по энергии приведена в руководстве на программное обеспечение.

Определить, используя ПО, энергетический диапазон регистрации гамма-излучения спектрометрического тракта: убедиться, что значение энергии в 10-м канале набранного спектра составляет менее 50 кэВ, а значение энергии в 1024-м канале находится в диапазоне от 2800 до 3000 кэВ.

Рассчитать для каждой центроиды (n<sub>i</sub>) значение пика, соответствующего энергии (E<sub>0i</sub>), отклонение от прямой линии, описывающей характеристику преобразования (AEj), в килоэлектронвольтах по формуле:

$$
\Delta E_{i} = E_{i} - E_{0i} = (A + B \cdot n_{i}) - E_{0i}
$$
 (3)

Выбрать максимальное значение из полученных разностей ( $\Delta E_i^{max}$ ) и рассчитать ИНЛ в процентах по формуле:

$$
MHJI = \frac{\Delta E_i^{\text{max}}}{E_{\text{max}}} \cdot 100\,,\tag{4}
$$

где  $E_{\text{max}}$  - верхнее значение энергии из применяемого диапазона энергий, кэ $B$ .

Результаты поверки считать положительными, если значение энергии в 10-м канале анализатора не более 50 кэВ, значение энергии в 1024-м канале находится в диапазоне от 2800 до 3000 кэВ, а вычисленное значение ИНЛ не превышает значения ±1 %.

7.3.3 Определение абсолютной эффективности регистрации в пике полного поглощения гамма-квантов при заданной геометрии

7.3.3.1 Средства измерений и вспомогательные устройства

Применяется спектрометрический источник гамма-излучения на основе радионуклида цезий-137 ( $137$ Cs); дистанцирное устройство.

*Примечание - Для выполнения требуемых операций использовать прикладное программное обеспечение.*

## *7.33.2* Подготовка к измерениям

При проведении измерений интегральная статистическая загрузка спектрометрического тракта должна быть в пределах от 250 до 1000 имп/с. Необходимую загрузку обеспечивать выбором активности используемого источника. Требуемая загрузка контролируется прикладным программным обеспечением.

Для определения эффективности регистрации в пике полного поглощения спектрометра использовать источники гамма-излучения точечной геометрии радионуклида цезий-137 (<sup>137</sup>Cs) на расстоянии 25 см от крышки устройства детектирования.

# 7.3.3.3 Проведение измерений

Установить в дистанцирное устройство требуемый источник на расстояние 25 см от блока детектирования. Провести регистрацию спектров. Число импульсов, зарегистрированных в пике полного поглощения с энергией 662 кэВ, должно быть не менее **2000**.

Фон в области пика с энергией 662 кэВ не должен превышать 5 *%* числа импульсов пика полного поглощения. В случае более высокого значения фона измеряют фон в требуемом энергетическом интервале и вычитают его значение из пика полного поглощения.

При измерении использовать режим работы, учитывающий «живое время» спектрометрического тракта. Определить число отсчетов, зарегистрированных в пике полного поглощения (I) соответствующей энергии 662 кэВ. При измерении проводят 10 наблюдений, перед каждым наблюдением источник устанавливать в дистанцирное устройство повторно.

## 7.3.3.4 Обработка результатов

Рассчитать для каждого наблюдения значение абсолютной эффективности регистрации в пике полного поглощения для данного значения энергии по формуле

$$
\xi_i = \frac{N_{\Sigma i}/\tau}{N_{BH} \cdot e^{-0.693 \frac{t}{T_{V2}}}}
$$
\n(5)

где  $N_{\nu}$  – число отсчетов, зарегистрированных в пике полного поглощения;

 $N_{BH}$  – внешнее гамма-излучение данной энергии в угол 4 $\pi$  стерадиан (из свидетельства на источник);

Т<sub>1/2</sub> - период полураспада;

t - время, прошедшее со времени аттестации;

т - время набора спектра («живое» время).

Рассчитать среднее значение абсолютной эффективности регистрации в пике полного поглощения точечного источника радионуклида цезий-137 (<sup>137</sup>Cs) на расстоянии 25 см в процентах по формуле

$$
\overline{\xi} = \frac{\sum_{i=1}^{10} \xi_i}{10} \cdot 100
$$
 (6)

Результаты поверки считать положительными, если вычисленное значение абсолютной эффективности регистрации соответствует данным таблицы 5.

## Таблица 5

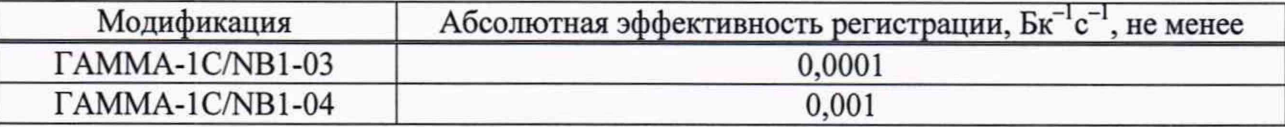

 $7.3.4$ Определение максимальной входной статистической загрузки

 $7.3.4.1$ Средства измерений и вспомогательные устройства

Применяется спектрометрический источник гамма-излучения на основе радионуклида цезий-137 (<sup>137</sup>Cs); дистанцирное устройство.

Примечание – Для выполнения требуемых операций использовать прикладное программное обеспечение.

## 7.3.4.2 Подготовка к измерениям

При проведении измерений загрузок, близких к максимальному значению, необходимо принимать во внимание фактор возрастания просчетов импульсов, обусловленный различными процессами в спектрометрическом и регистрирующем трактах. Связь между входной загрузкой  $(N_{in})$  и выходной  $(N_{out})$  соответствует выражению:

$$
N_{out} = N_{in} \cdot \exp(-N_{in} \cdot \tau), \qquad (7)
$$

где

т - длительность интервала времени, в пределах которого образуются наложения (просчеты).

Произвести измерение входной загрузки изменением расстояния между дополнительным источником детектором. Обязательным И условием измерения максимальной загрузки является неизменность установленных параметров при малой загрузке.

### 7.3.4.3 Проведение измерений

Установить в дистанцирное устройство источник цезий-137 ( $^{137}Cs$ ) на расстояние от устройства детектирования, обеспечивающее интегральную статистическую загрузку от 200 до 1000имп/с. Контроль входной загрузки производить путем суммирования импульсов, регистрируемых в единицу времени во всех каналах амплитудного анализатора.

Провести регистрацию спектра. Число импульсов, зарегистрированных в пике полного поглощения с энергией 662 кэВ, должно быть не менее 10000.

Определить энергетическое разрешение  $(\eta_i, \kappa)$  и положение максимума пика полного поглощения (nj, канал) для линии 662 кэВ.

Увеличить входную загрузку при помощи дополнительного источника цезия-137 ( $^{137}Cs$ ) и установить ее значение в соответствии с приведённым в таблице 6. Провести регистрацию спектра. Определить энергетическое разрешение  $(\eta^{\prime}, \kappa)B$ ) и положение максимума пика  $(\eta^{\prime}, \kappa)$ канал).

Таблица 6

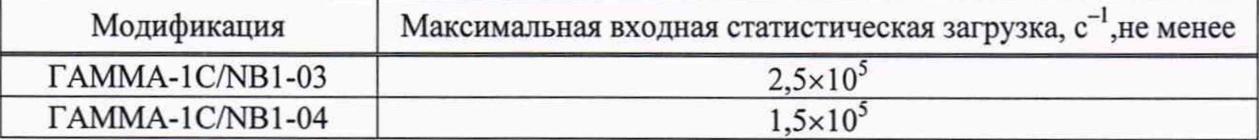

## 7.3.4.4 Обработка результатов

Рассчитать относительное значение изменения разрешения при изменении входной загрузки  $(\delta_n)$  в процентах по формуле

$$
\delta_{\eta} = \frac{|\eta'_i - \eta_i|}{\eta_i} \cdot 100
$$
 (8)

Рассчитать смещение положения максимума пика полного поглощения ( $\delta_n$ ) в процентах по формуле

$$
\delta_n = \frac{(n'_i - n_i)}{E} \cdot K \cdot 100, \qquad (9)
$$

где

К - энергетическая ширина канала, определенная при малой загрузке, кэВ;

Е - энергия, соответствующая моноэнергетическому пику, кэВ.

Результаты поверки считать положительными, если вычисленное значение относительного изменения разрешения не превышает 15 % и относительное смещение пика не более 1 %, при изменении входной статистической загрузки от  $10^3$  до максимального значения для обоих исполнений.

7.3.5 Определение времени установления рабочего режима, времени непрерывной работы и нестабильности характеристики преобразования за время непрерывной работы (временная нестабильность)

В результате измерений определяется относительное среднее квадратическое смещение положения центроид пика моноэнергетической линии.

7.3.5.1 Применяются спектрометрические источники гамма-излучения на основе радионуклидов кобальт-57 ( ${}^{57}Co$ ), торий-228 ( ${}^{228}Th$ ); европий-152 ( ${}^{152}Eu$ ); дистанцирное устройство.

*Примечание - Для выполнения требуемых операций использовать прикладное программное обеспечение.*

### 7.3.5.2 Подготовка к измерениям

При проведении измерения временной нестабильности спектрометра интегральная статистическая загрузка спектрометрического тракта должна лежать в пределах от 250 до 1000имп/с. Обеспечивать необходимую загрузку выбором активности используемого источника и расстоянием между центром поверхности активного слоя источника и центром чувствительной поверхности детектора. Требуемая загрузка контролируется прикладным программным обеспечением.

Колебания температуры окружающего воздуха за время измерений не должны превышать ±2 °С.

7.3.5.3 Проведение измерений

Выполнить калибровку спектрометра по энергии, используя источники радионуклидов европий-152, торий-228 и прикладное программное обеспечение. Описание и процедура выполнения калибровки указана в разделе 3 подразделе 3.2 «Калибровка по энергии» руководства по эксплуатации.

Выключить спектрометр и после 2-х часовой выдержки вновь включить его. Спектрометр использовать в режиме питания от сети.

*Примечание - Разрешается не выключать спектрометр, если время выполнения подготовительных операций (калибровка спектрометра по энергии) не превышает величину, равную времени установления рабочего режил\а спектрометра.*

Осуществить набор по истечение времени установления рабочего режима, составного спектра, источников радионуклидов кобальт-57 и торий-228. Определить время измерения из условия, чтобы число отсчетов в пике полного поглощения наименьшей площади было не менее 10000.

Произвести 10 измерений в течение 24 ч работы спектрометра через равные промежутки времени.

7.3.5.4 Обработка результатов

Использовать для проведения расчетов пики полного поглощения радионуклидов кобальт-57 с энергией 122 кэВ, торий-228 с энергией 2614 кэВ. Выбор приведенных энергетических линий наиболее ближе соответствует начальному и конечному значениям энергетического диапазона.

Определить положение центроид пиков полного поглощения  $(N_1)$  и  $(N_2)$  и рассчитать среднее значение положения каждой центроиды по формулам

$$
\overline{N}_1 = \frac{\sum N_{1i}}{10}, \ \ \overline{N}_2 = \frac{\sum N_{2i}}{10} \tag{10}
$$

Рассчитать средние квадратические отклонения  $(S_1)$  и  $(S_2)$  каждой центроиды по формуле

$$
S_{j=1,2} = \sqrt{\frac{\sum_{i=1}^{10} (N_i - \overline{N}_i)^2}{9}}
$$
 (11)

Выбрать из полученных значений максимальное  $S_{\text{max}}$ .

Вычислить долговременную нестабильность характеристики преобразования (D<sub>t</sub>) в процентах по формуле

$$
D_t = \frac{S_{\text{max}} \cdot K}{E_{\text{max}}} \cdot 100, \qquad (12)
$$

где

К - энергетическая цена ширины канала, кэВ;

 $E_{\text{max}}$  – энергия, соответствующая линии <sup>228</sup>Th 2614 кэВ.

Проверку времени работы спектрометра при питании от аккумулятора (спектрометр «ГАММА-1C/NB1-03») проводить путем измерения фонового спектра с экспозицией по реальному времени в режиме последовательных измерений и сохранением контрольных спектров через каждые 30мин при отключенном сетевом питании устройства детектирования. Время функционирования спектрометра от момента включения до автоматического отключения устройства детектирования является временем непрерывной работы от аккумулятора. Перед началом проведения испытания аккумулятор устройства детектирования должен быть заряжен полностью.

Результаты поверки считать положительными, если вычисленное значение временной нестабильности за 24 ч непрерывной работы спектрометра не превышает 1 %, время непрерывной работы спектрометра при питании от аккумулятора не менее 8 часов.

7.3.6 Определение нижнего предела диапазона измерений активности

7.3.6.1 Применяются спектрометрические источники гамма-излучения на основе радионуклидов торий-228 (<sup>228</sup>Th); европий-152 (<sup>152</sup>Eu).

Примечание - Для выполнения требуемых операций использовать прикладное программное обеспечение.

7.3.6.2 Подготовка к измерениям

Выполнить калибровку спектрометра по энергии, используя источники радионуклидов европий-152, торий-228 и прикладное программное обеспечение. Описание и процедура выполнения калибровки указана в указана в разделе 3 подразделе 3.2 «Калибровка по энергии» руководства по эксплуатации.

Убрать калибровочные источники.

Проведение измерений и обработка результатов 7.3.6.3

Произвести набор фонового спектра, с установленным блоком детектирования в коллиматоре, за время экспозиции 1 час. Для спектрометра «ГАММА-1C/NB1-04» произвести набор фонового спектра за время экспозиции 1 час (без коллиматора).

При определении нижнего предела диапазона измерений активности следует различать два случая:

- в фоновом спектре нет гамма-линий, соответствующих интересующему нуклиду;

- такие гамма-линии имеются.

В первом случае нижний предел диапазона измерений активности определять при фиксированных вероятностях ложного обнаружения пика. Во втором случае активность может быть обнаружена, если ее величина превосходит погрешность измерений активности в фоновом спектре.

Вычислить по окончании набора фонового спектра **CYMMY** отсчетов  $N'_\Sigma$ , зарегистрированных спектра на участке **OT** каналов, где  $n_{\pi}$ до  $n_{\rm n}$  $n_n = n_{i_{max}} - 2\Delta$ ;  $n_n = n_{i_{max}} + 2\Delta$ , где  $\Delta$  - ширина пика на полувысоте в каналах.

 $11$ 

Расчет произвести для радионуклида<sup>137</sup>С<sub>S</sub> по формуле

$$
N'_{\Sigma} = \sum_{i=n_e}^{n_i} N'_i \tag{13}
$$

Рассчитать нижний предел измеряемой активности при времени измерения t<sub>0</sub>=1 час по формуле

$$
A_{\min}\left(t_0\right) = \frac{2 \cdot \sqrt{N'_{\Sigma}}}{\xi\left(E_{\gamma i}\right) \cdot t_0 \cdot I_{abc}}
$$
 (14)

где

 $\xi(E_{\star})$  - значение эффективности регистрации у-квантов, соответствующих пику полного поглощения для данного нуклида и выбранных геометрических условий;

I<sub>abc</sub> - абсолютная интенсивность у-квантов с энергией Е<sub>ті</sub> данного нуклида в относительных единицах.

Нижний предел измерений активности можно рассчитать для произвольного времени экспозиции t по формуле

$$
A_{\min}(t) = A_{\min}(t_0) \cdot \sqrt{t_0/t} \tag{15}
$$

Расчет нижнего предела диапазона измеряемой активности радионуклида цезия-137 можно произвести непосредственно при использовании прикладного программного обеспечения, обработав накопленный спектр фона за 1 час.

Результаты поверки считать положительными, если полученное значение нижнего предела диапазона измеряемой активности радионуклида цезий-137 (<sup>137</sup>Cs) не превышает 8 Бк.

 $7.3.7$ Определение относительной погрешности измерений активности

7.3.7.1 Подготовить спектрометр к измерению спектров по пункту 7.3.6.2.

7.3.7.2 Применяются спектрометрические источники гамма-излучения на основе радионуклида цезий-137 типа ОСГИ (точечной геометрии), с известным содержанием активности (Ао).

Примечание - Для выполнения требуемых операций использовать прикладное программное обеспечение.

Установить источник в дистанцирное устройство на расстояние 25 см от крышки блока детектирования. Произвести набор спектра за время экспозиции 30 мин.

Провести расчет активности при использовании прикладного программного обеспечения для точечной геометрии измерения.

Погрешность измерения активности определить по формуле

$$
\delta_A = \frac{|A_u - A_0|}{A_0} + \delta_{A0},\tag{16}
$$

где

 $A_0$ ,  $\delta_{A0}$  – значение активности и погрешность аттестации образцового источника;

A<sub>u</sub> - измеренное значение активности.

Результаты поверки считать положительными, если рассчитанное значение погрешности измерений активности не превышает доверительных границ допускаемой относительной погрешности измерений активности (P=0,95)

Определение диапазона мощности амбиентного эквивалента дозы (МАЭД) 7.3.8 гамма-излучения и относительной погрешности измерений МАЭД

Проверку спектрометра при измерении МАЭД дозы гамма-излучения проводить на установках типа УПГД в следующем порядке.

Примечание - Для выполнения требуемых операций использовать прикладное программное обеспечение.

Установить блок детектирования в поле коллимированного пучка таким образом, чтобы центральный луч пучка проходил через центр детектора, параллельно его оси.

В коллиматор поверочной установки поместить источники гамма-излучения Cs-137, соответствующие по мощности эквивалентной дозы диапазону мощностей поверяемого спектрометра.

Изменяя МАЭД путем замены источников, зафиксировать значение энергии для каждого из значений мощностей эквивалентных доз, приведенных в таблице 7.

### Таблица 7

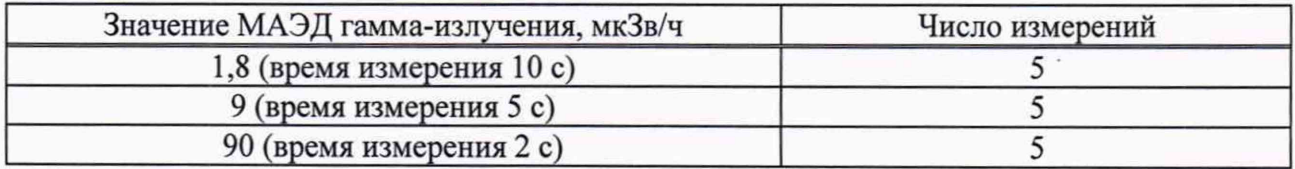

Рассчитать относительную погрешность измерения мощности эквивалентной дозы  $\Delta$  в процентах для каждой точки по формуле

$$
\Delta = \frac{P_{^{113 \, M}} - P_D}{P_D} * 100\%,\tag{17}
$$

где

Р<sub>D</sub>-Действительное значение МАЭД;

Ризм - среднеарифметическое значение показаний спектрометра в точке измерений.

Выбрать максимальное значение D и рассчитать доверительную границу основной относительной погрешности измерений МАЭД фотонного излучения для нормального распределения результатов измерения при доверительной вероятности 0,95, в процентах, по формуле

$$
\delta = 1, 1 \cdot \sqrt{Q_0^2 + \Delta^2}, \tag{18}
$$

где  $Q_0^2$  - погрешность дозиметрической установки, %

Результаты поверки считать положительными, если вычисленное значение относительной погрешности измерений находится в пределах ±20 %.

#### 8 Оформление результатов поверки

Положительные результаты поверки оформляют выдачей свидетельства 8.1 о поверке по установленной форме в соответствии с действующими правовыми нормативными документами.

Знак поверки наносится на свидетельство о поверке в виде наклейки или оттиска поверительного клейма.

Методика поверки не предусматривает возможность проведения поверки на меньшем числе поддиапазонов измерений и для меньшего числа измеряемых величин.

8.2 При отрицательных результатах поверки спектрометр к применению не допускается и на него выдают извещение о непригодности установленной формы с указанием причин непригодности.

Начальник лаборатории Менделеевского филиала M.B. AKUMOB (VALUE)

Главный специалист лаборатории Менделеевского филиала ФБУ «Ростест-Москва» 2 М.В. Чаузова